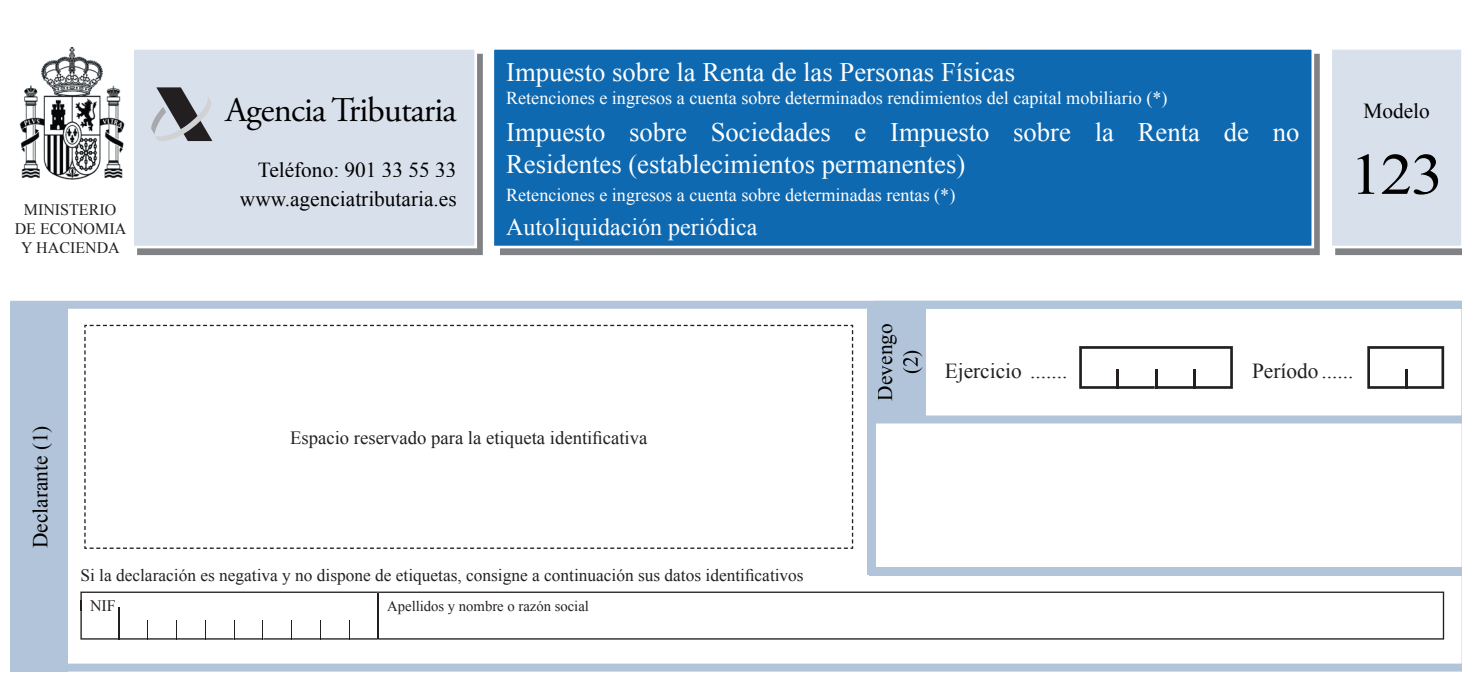

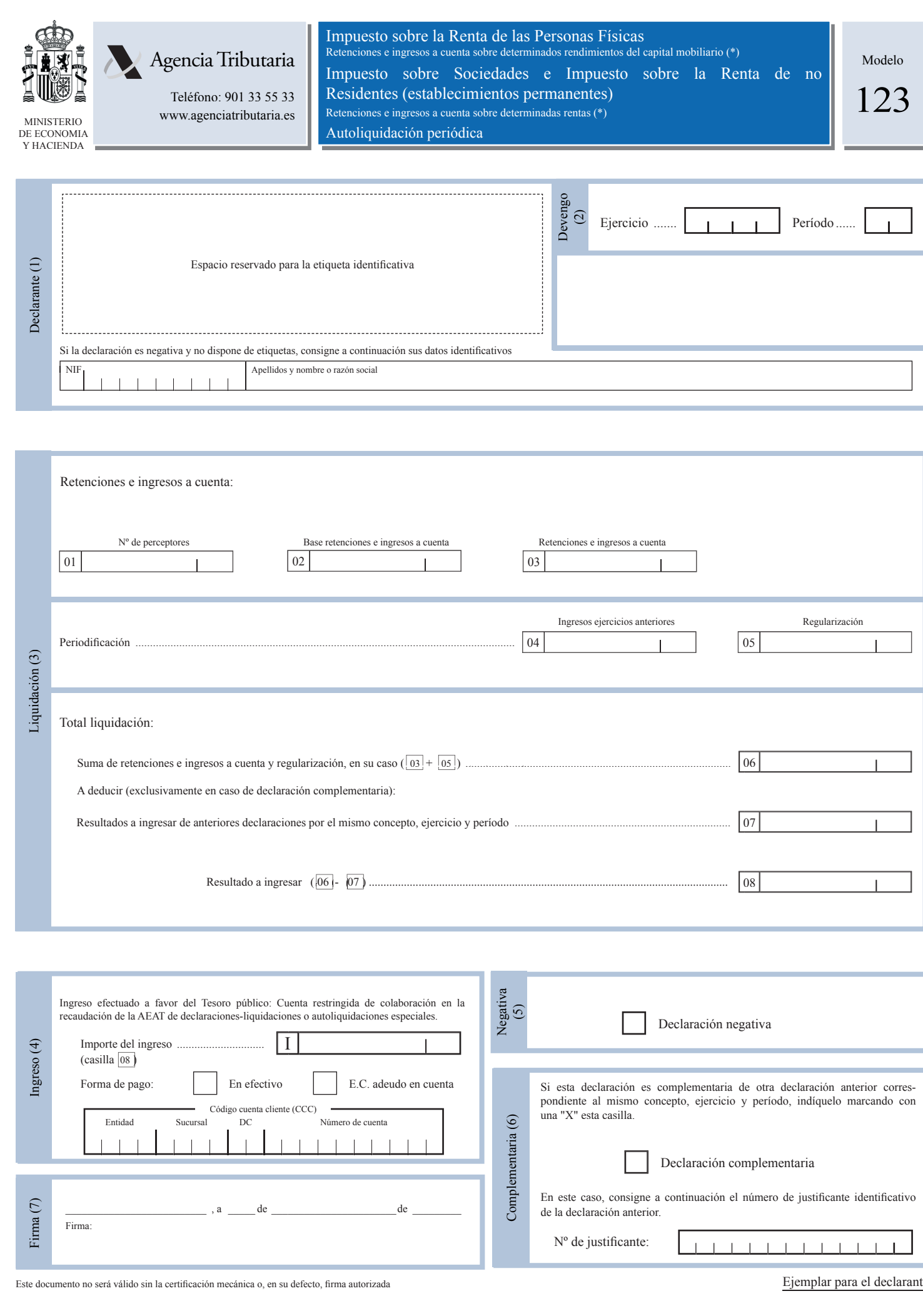

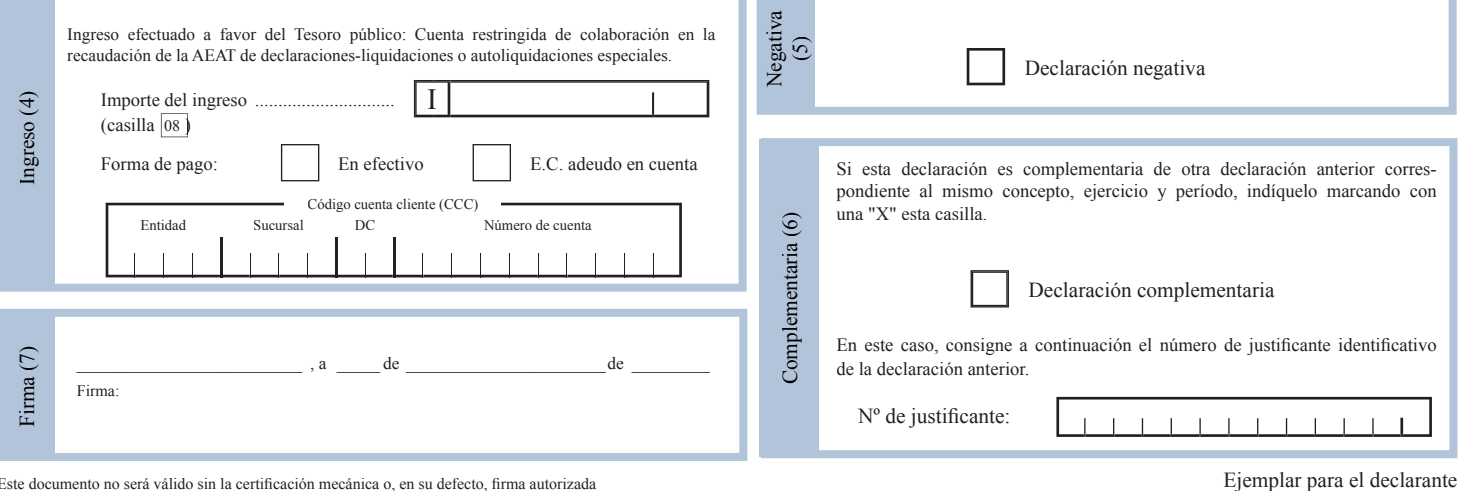

Ejemplar para el declarante

(\*) Los rendimientos y rentas a que se refiere esta declaración se especifica en el apartado "Cuestiones Generales" de las instrucciones de cumplimentación.

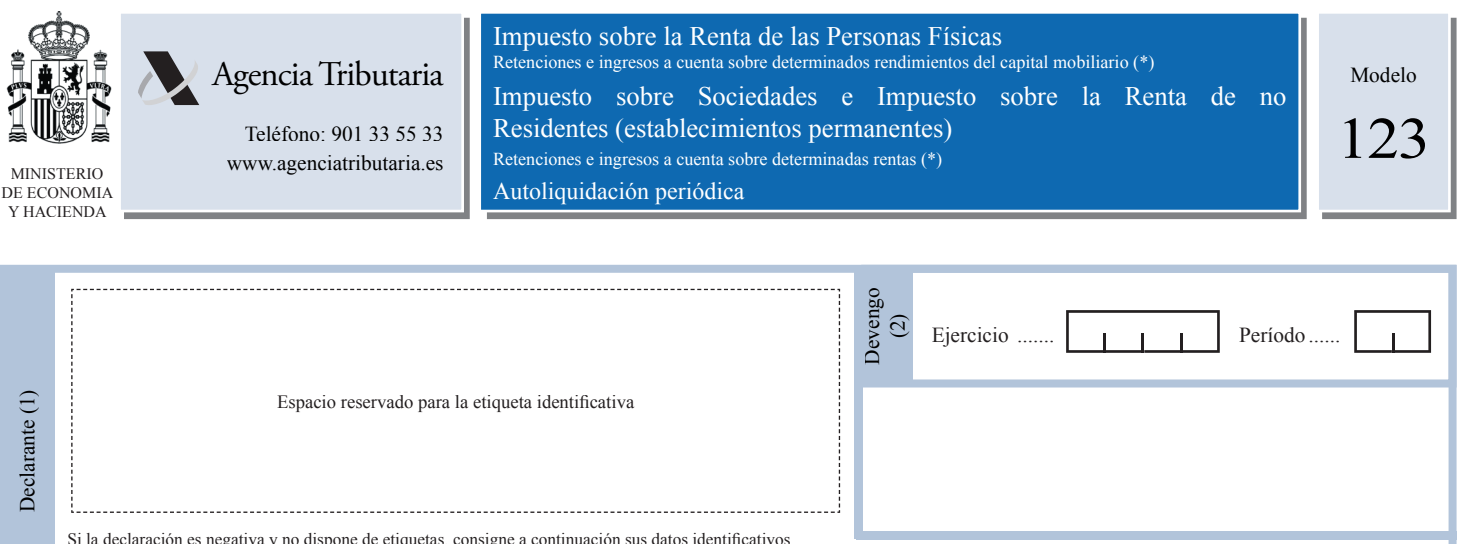

NIF Apellidos y nombre o razón social

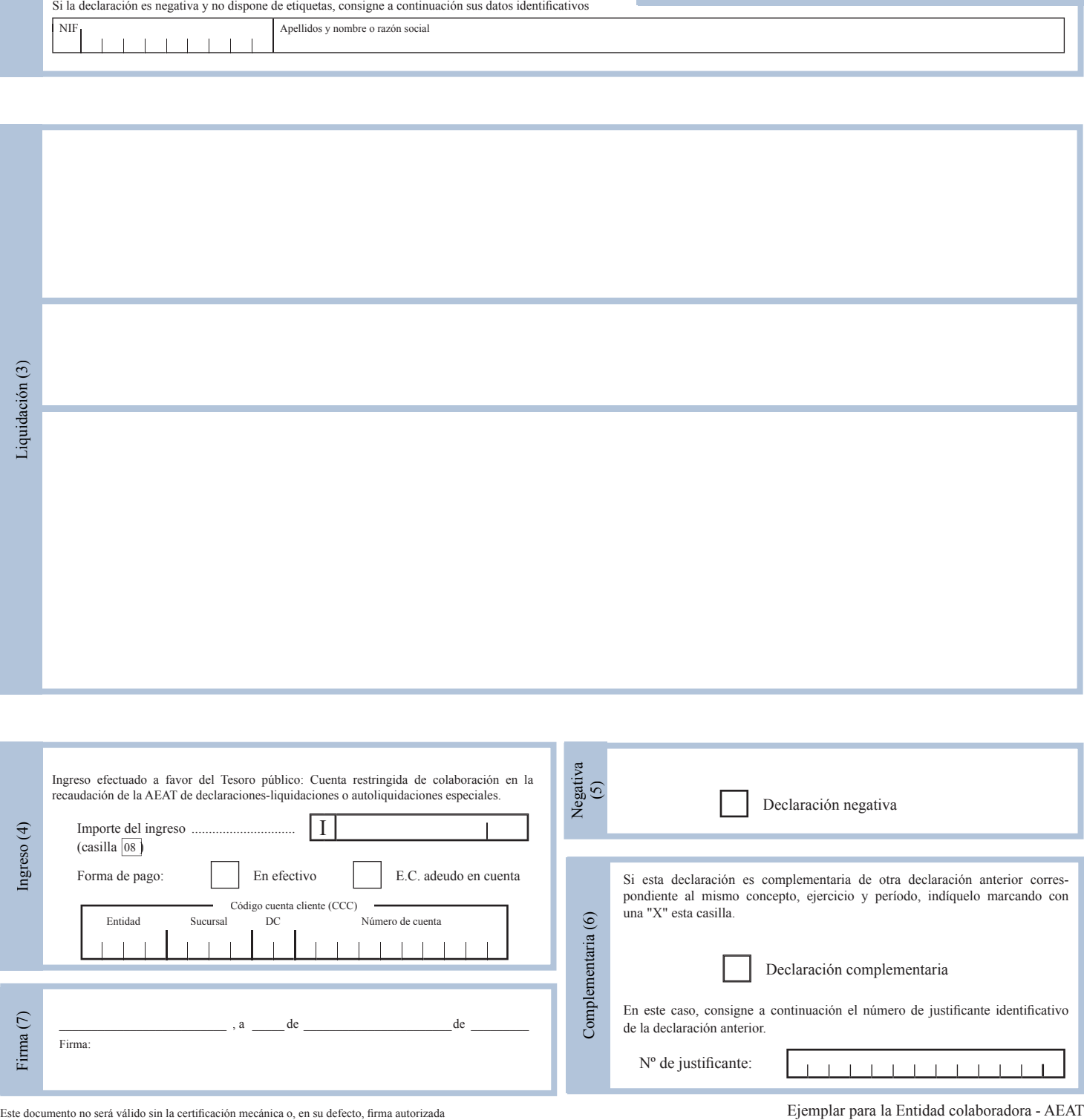

Ver. 3.0/2008